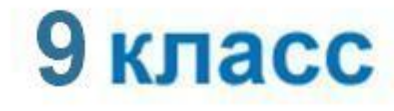

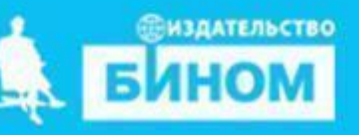

**•функция •рекурсивная функция**

**•подпрограмма**

**•процедура**

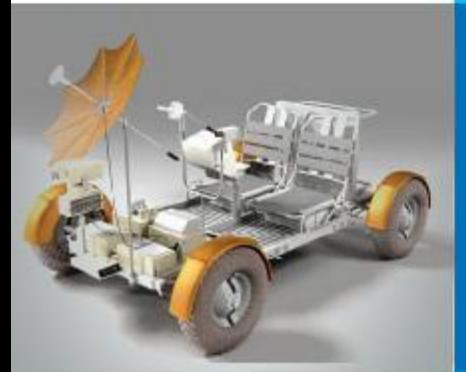

## **ЗАПИСЬ ВСПОМОГАТЕЛЬНЫХ АЛГОРИТМОВ НА ЯЗЫКЕ ПАСКАЛЬ**

Информатика

### **Вспомогательный алгоритм**

*Вспомогательный алгоритм* - алгоритм, целиком используемый в составе другого алгоритма.

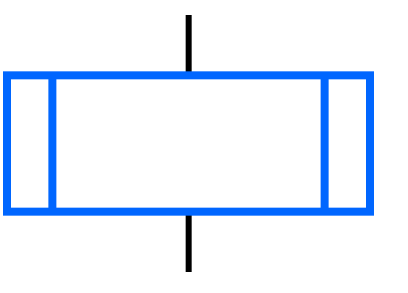

Блок «предопределённый процесс»

Вспомогательный алгоритм делает структуру алгоритма более простой и понятной.

#### **Алгоритм вычисления степени**

 $y = a^x$ , где *x* - целое число,  $a \ne 0$ .

$$
\gamma = \begin{cases} 1, \text{ при } x = 0 \\ a^x, \text{ при } x > 0 \\ \frac{1}{a^x}, \text{ при } x < 0 \end{cases}
$$

Обозначим алгоритм возведения числа в степень *st(a, n, y).* Это вспомогательный алгоритм.

### Блок-схема решения задачи:

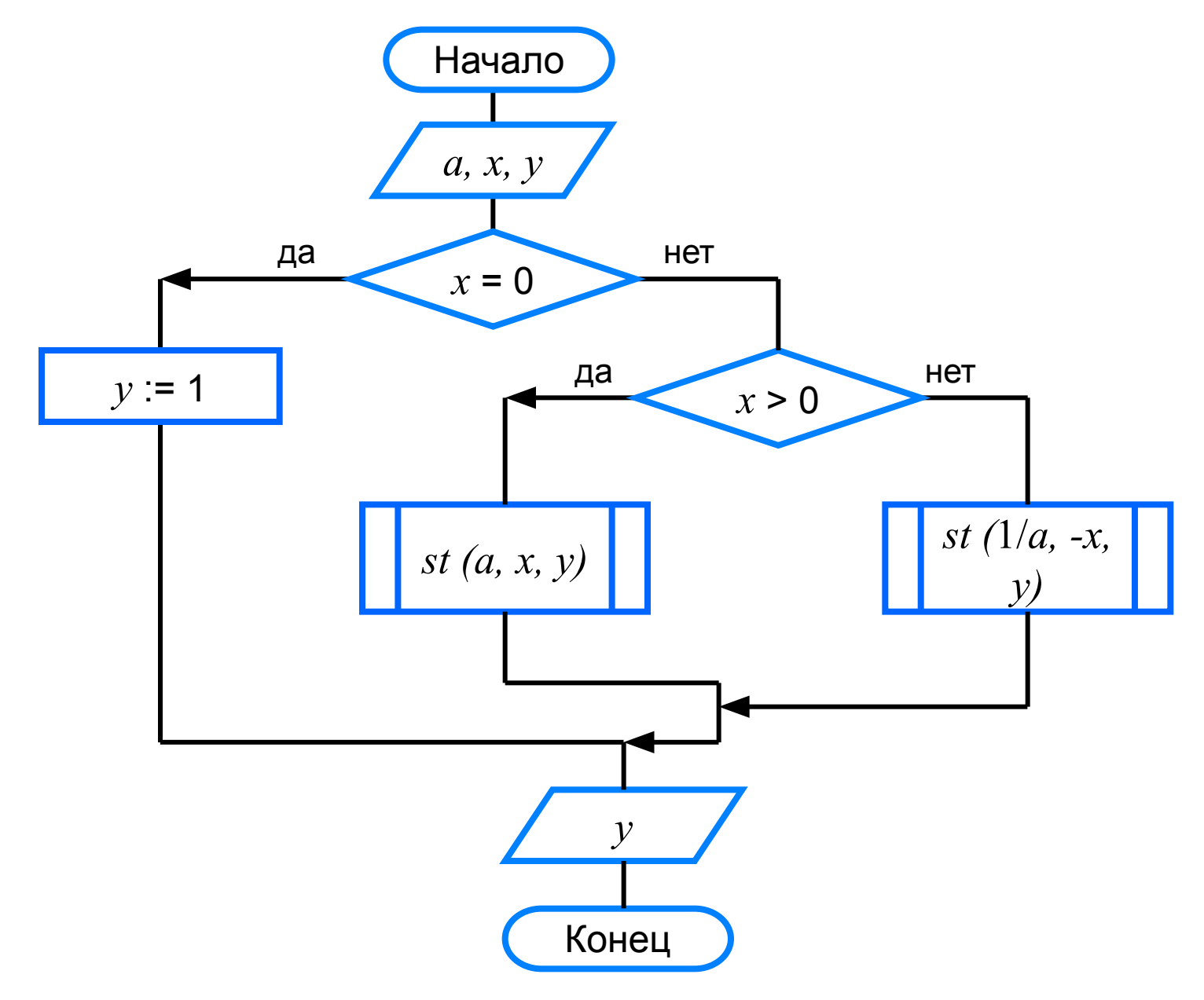

#### **Формальные и фактические параметры**

*Формальные параметры* используются при описании алгоритма.

*Фактические параметры* - те величины, для которых будет исполнен вспомогательный алгоритм.

Типы, количество и порядок следования формальных и фактических параметров должны совпадать.

#### **Схема вызова вспомогательного алгоритма**

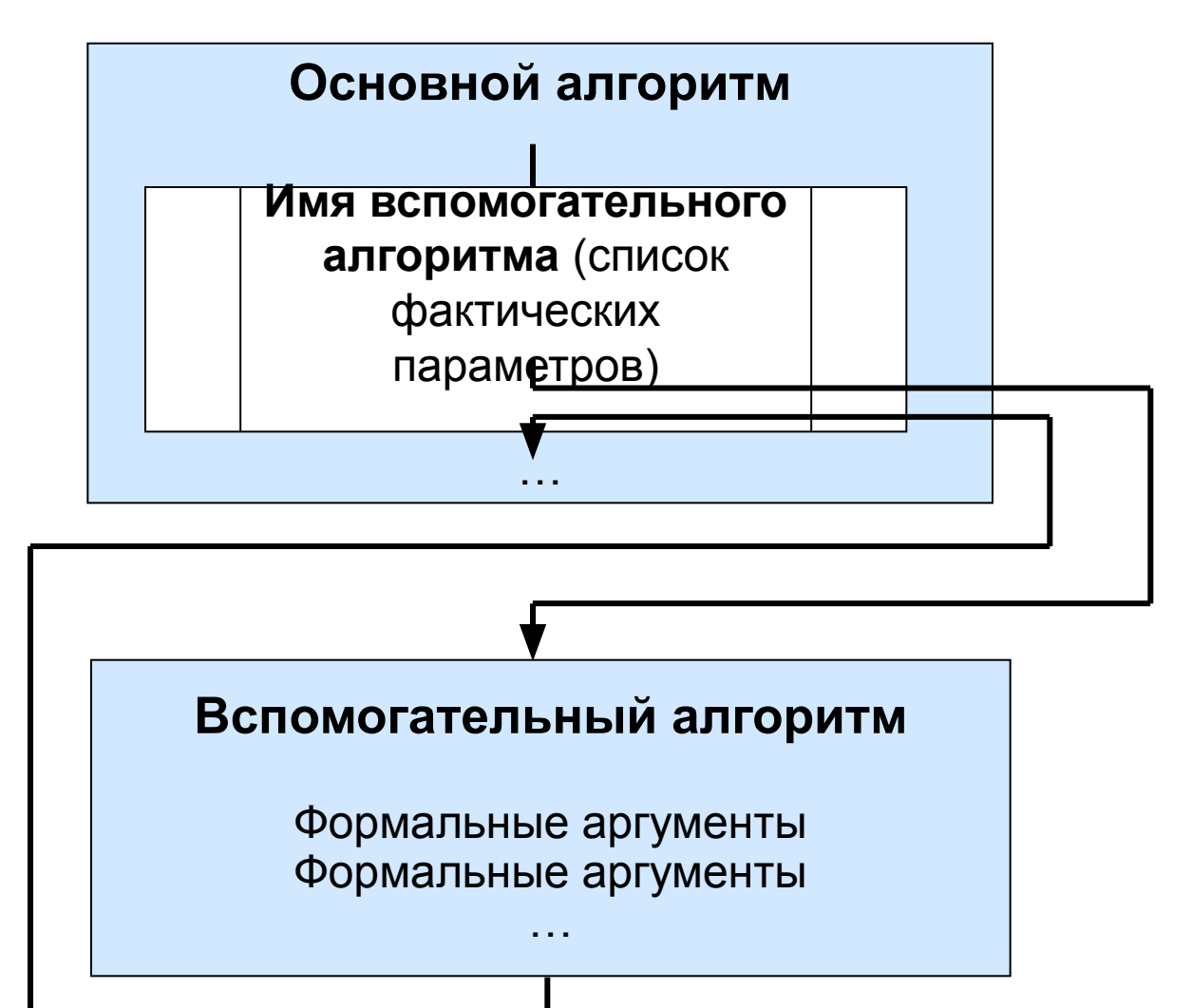

## **Рекурсивный алгоритм**

Алгоритм, в котором прямо или косвенно содержится ссылка на него же как на вспомогательный алгоритм, называют *рекурсивным*.

**Пример.** Алгоритм вычисления степени с натуральным показателем *n* для любого вещественного числа *а,*  представленный в виде рекурсивного алгоритма

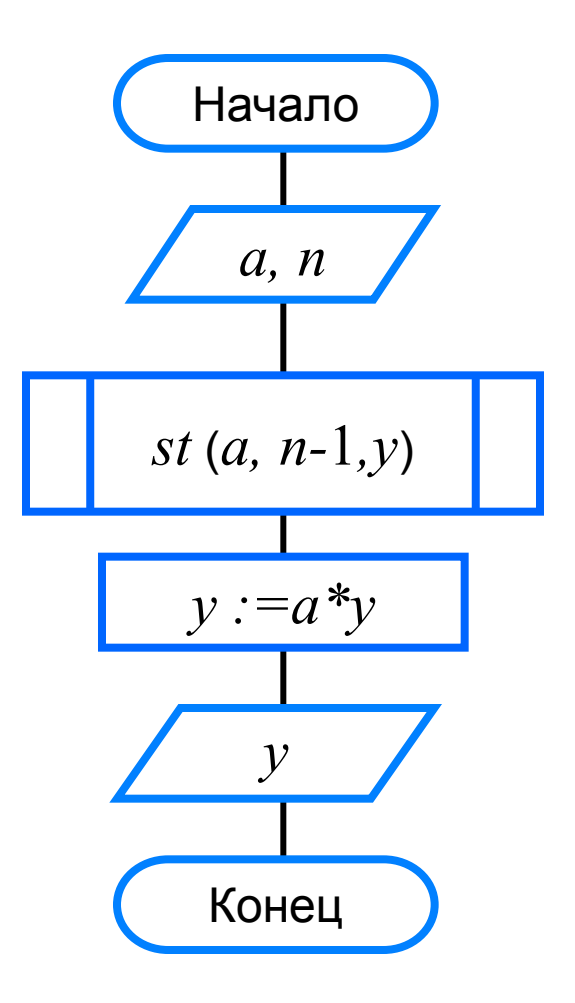

# **Подпрограммы**

Запись вспомогательных алгоритмов в языках программирования осуществляется с помощью *подпрограмм*.

Структура описания подпрограммы аналогична структуре главной программы. Описание подпрограммы начинается с заголовка и заканчивается оператором **end**

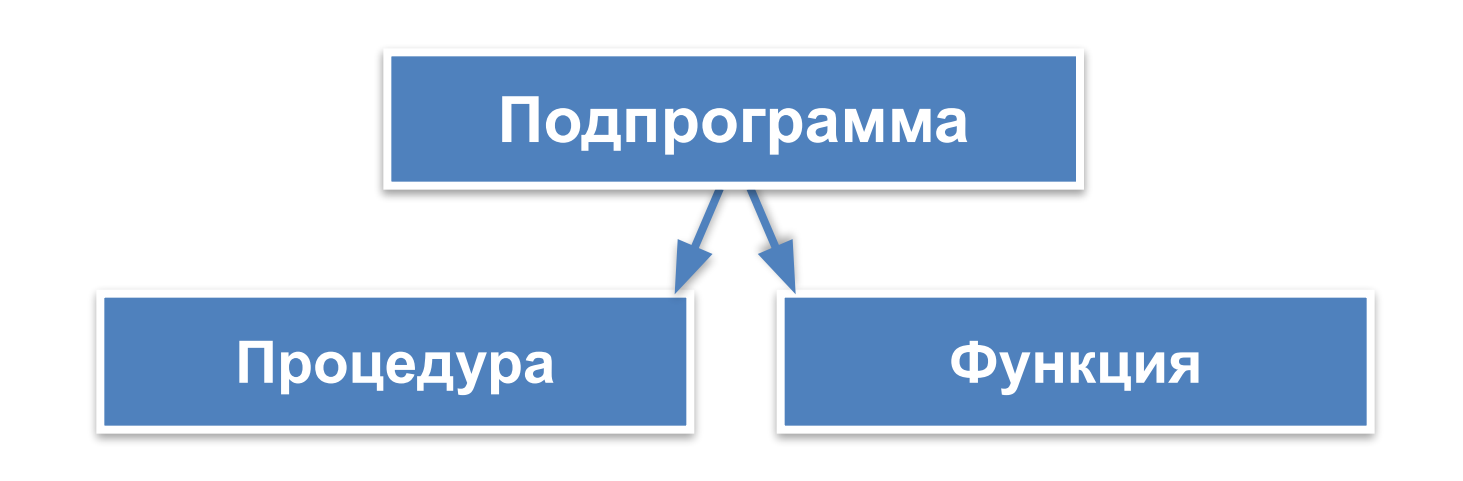

# **Процедуры**

**Процедура** - подпрограмма, имеющая произвольное количество входных и выходных данных.

> **Входные параметры: переменные, константы, выражения**

**procedure** <имя\_процедуры> (<описание параметровзначений>; **var:** <описание параметров-переменных>); **begin** <операторы> **end; Выходные параметры**

Для вызова процедуры достаточно указать её имя со списком фактических параметров.

# Алгоритм Евклида

## Процедура для нахождения НОД

```
procedure nod (a, b: integer; var c: integer);
begin
 while a <> b do
  if a > bthen a:=abelse b:=b-a;
 c:=aend;
```
## **Варианты вызова процедуры**

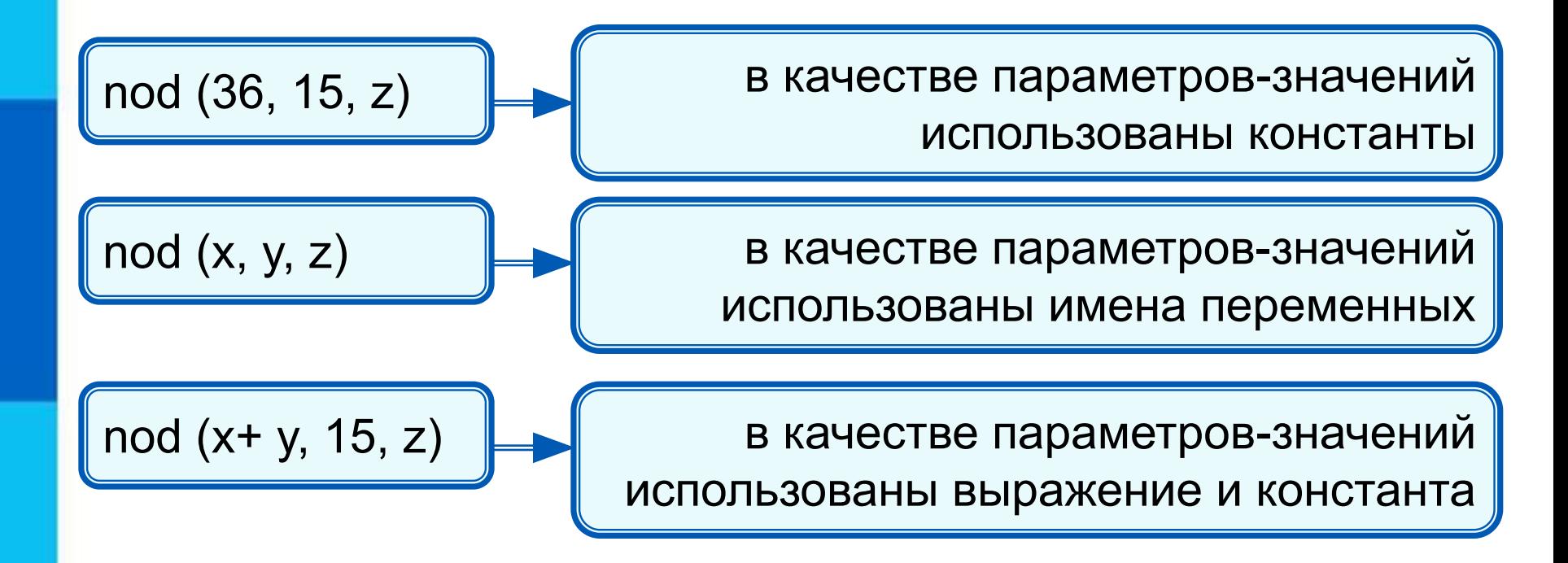

**!**

Между фактическими и формальными параметрами должно быть полное соответствие по количеству, порядку следования и типу.

## **Программа с процедурой**

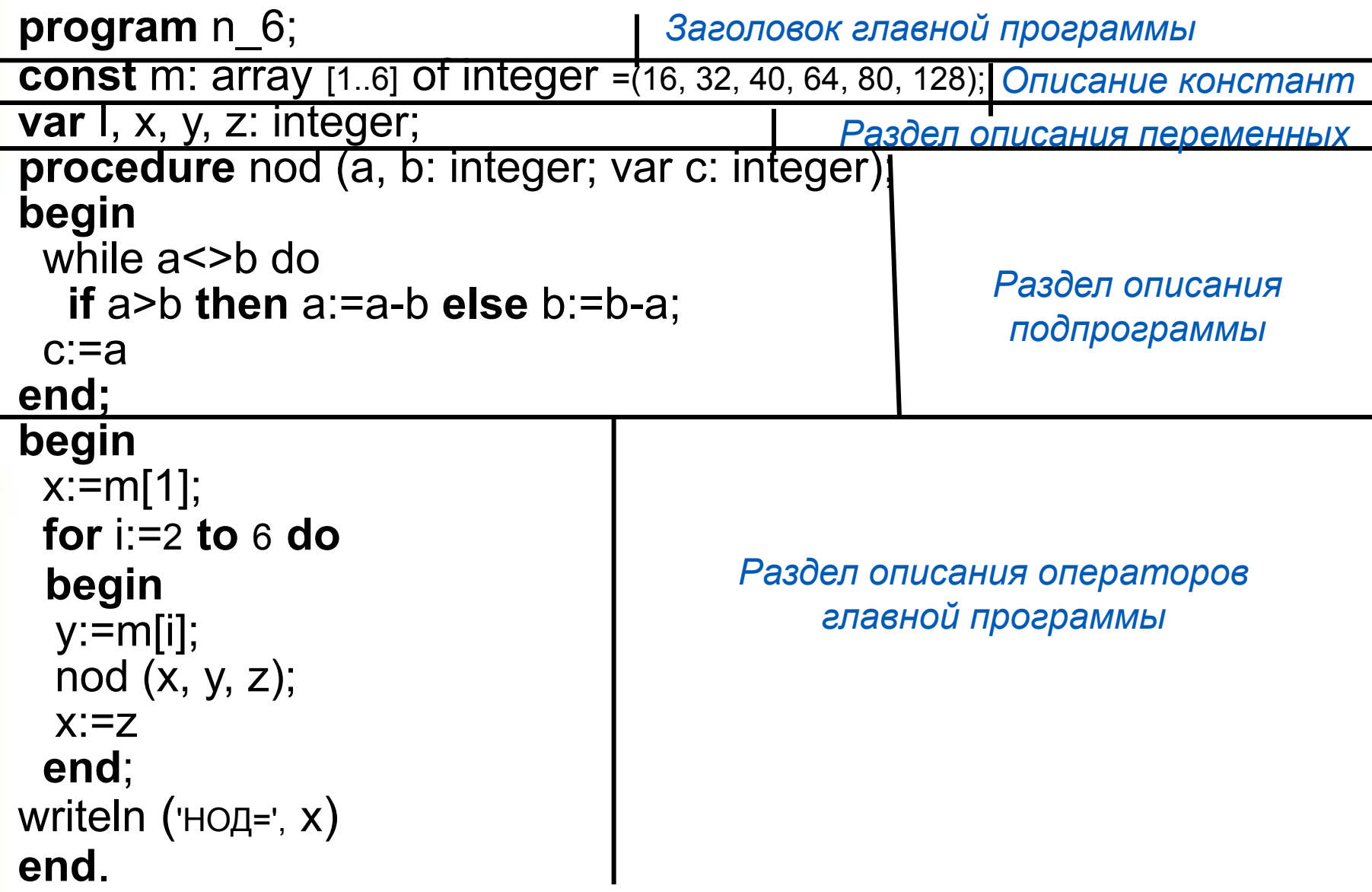

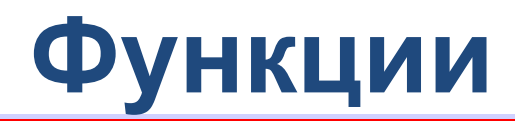

*Функция* - подпрограмма, имеющая единственный результат, записываемый в ячейку памяти, имя которой совпадает с именем функции.

> **Перечень формальных параметров и их типов**

**function** <имя функции> (<описание входных данных>): <тип\_функции>;

**begin**

**Тип результата**

<операторы>;

```
<имя_функции> := <результат>
```
#### **end;**

В блоке функции обязательно должен присутствовать оператор **<имя\_функции>:=<результат>.**

**!** Для вызова функции достаточно указать её имя со списком фактических параметров в любом выражении, в условиях, (после слов if, while, until) или в операторе **write** главной программы.

### **Функция поиска максимального из 2-х**

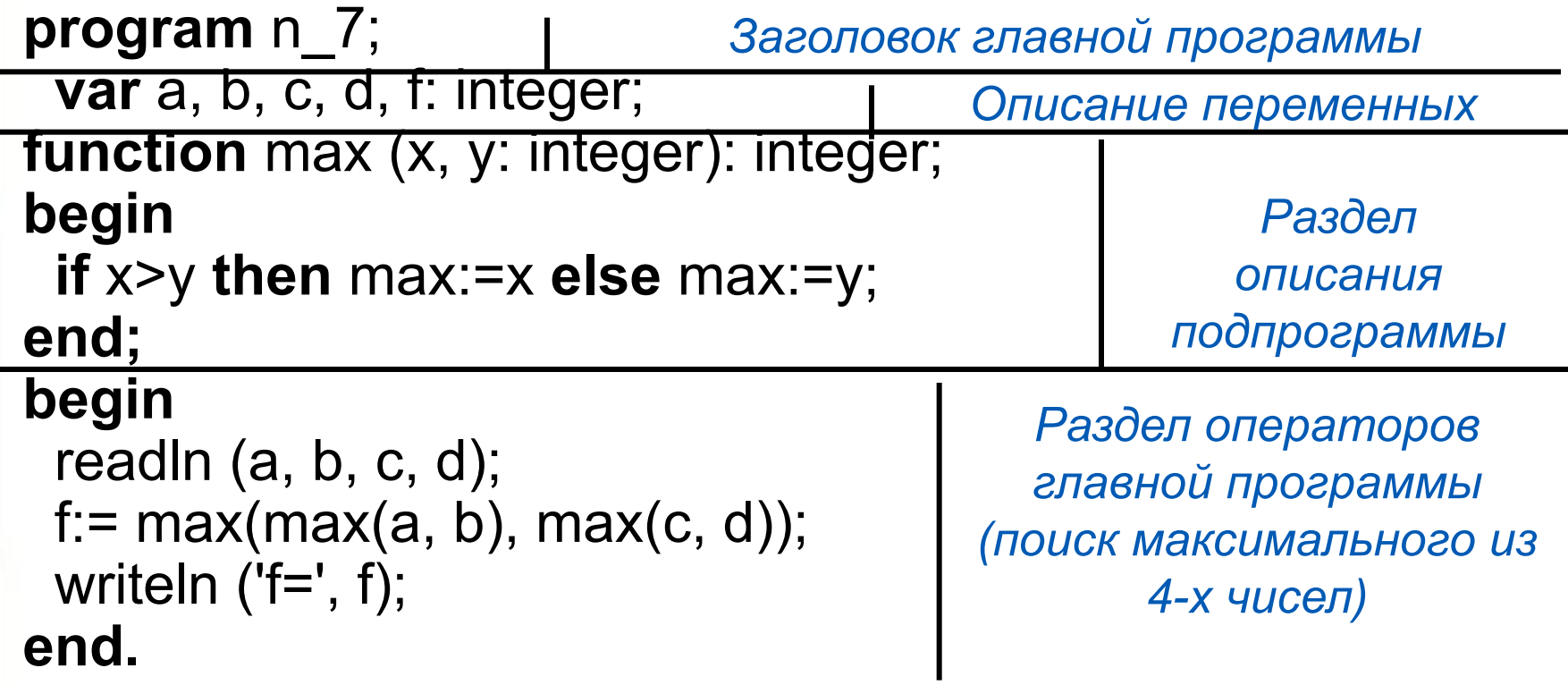

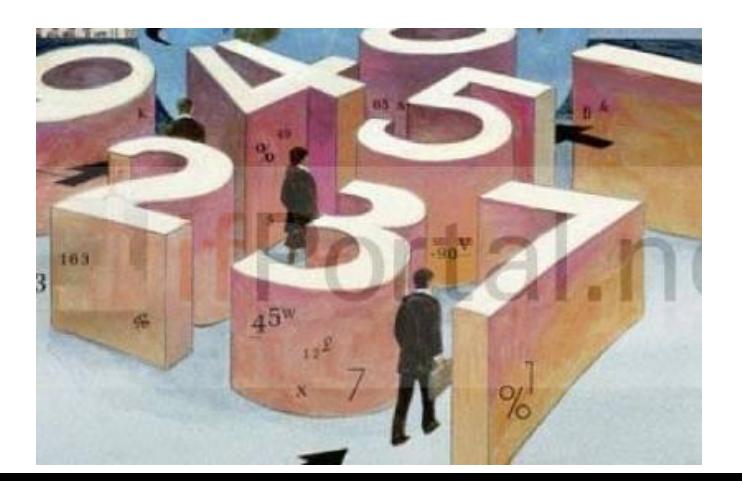

## **Последовательность Фибоначчи**

В январе Саше подарили пару новорождённых кроликов. Через два месяца они дали первый приплод - новую пару кроликов, а затем давали приплод по паре кроликов каждый месяц.

Каждая новая пара также даёт первый приплод (пару кроликов) через два месяца, а затем - по паре кроликов каждый месяц. Сколько пар кроликов будет у Саши в декабре?

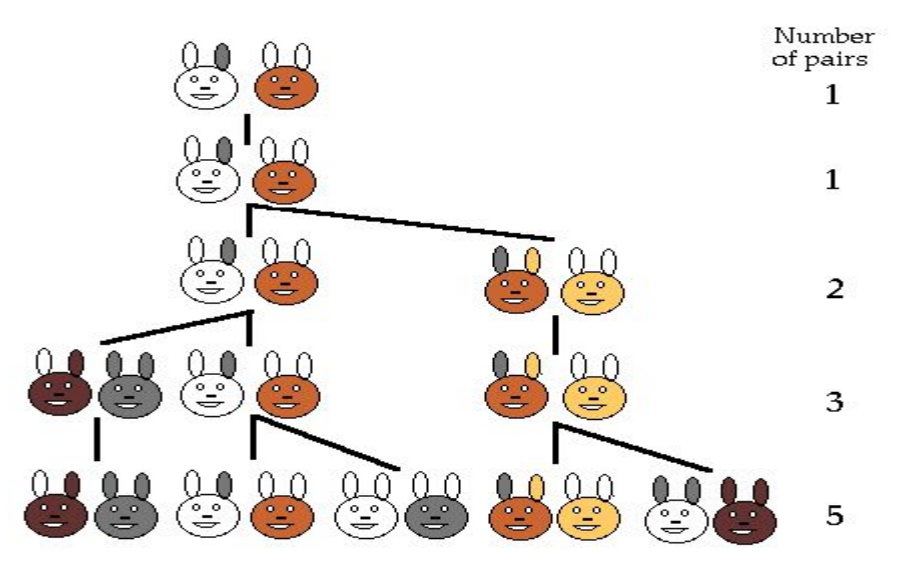

Числа 1, 1, 2, 3, 5, 8, … образуют так называемую **последовательность Фибоначчи**, названную в честь итальянского математика, впервые решившего соответствующую задачу ещё в начале XIII века.

## **Математическая модель**

Пусть *f(n)* количество пар кроликов в месяце с номером *n*. По условию задачи:

 $f(1) = 1$ ,  $f(2) = 1$ ,

 $f(3) = 2$ .

Из двух пар, имеющихся в марте, дать приплод в апреле сможет только одна: *f***(4) = 3**.

Из пар, имеющихся в апродо поть приплод в мае смогут толь родившиеся в марте и ранее:

 $f(5) = f(4) + f(3) = 3 + 2 = 5$ В общем случае:

 $f(n)=f(n-1)+f(n-2), n>$ 

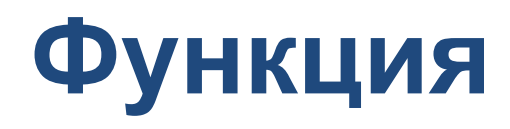

#### function f (n: integer): integer; begin if  $(n=1)$  or  $(n=2)$  then f:=1 else  $f:=f(n-1)+f(n-2)$ end;

Полученная функция рекурсивная - в ней реализован способ вычисления очередного значения функции через вычисление её предшествующих значений.

$$
\sqrt{3 + \sqrt{3 + \sqrt{3 + \sqrt{3 + \sqrt{3 + \dots}}}}}
$$

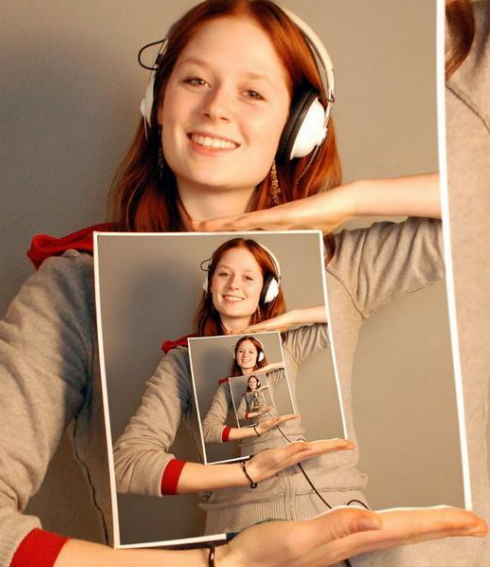

## **Самое главное**

Запись вспомогательных алгоритмов в языках программирования осуществляется с помощью *подпрограмм*. В Паскале различают два вида подпрограмм: процедуры и функции.

*Процедура* - подпрограмма, имеющая произвольное количество входных и выходных данных.

*Функция* - подпрограмма, имеющая единственный результат, записываемый в ячейку памяти, имя которой совпадает с именем функции.

# **Опорный конспект**

Запись вспомогательных алгоритмов в языках программирования осуществляется с помощью *подпрограмм*.

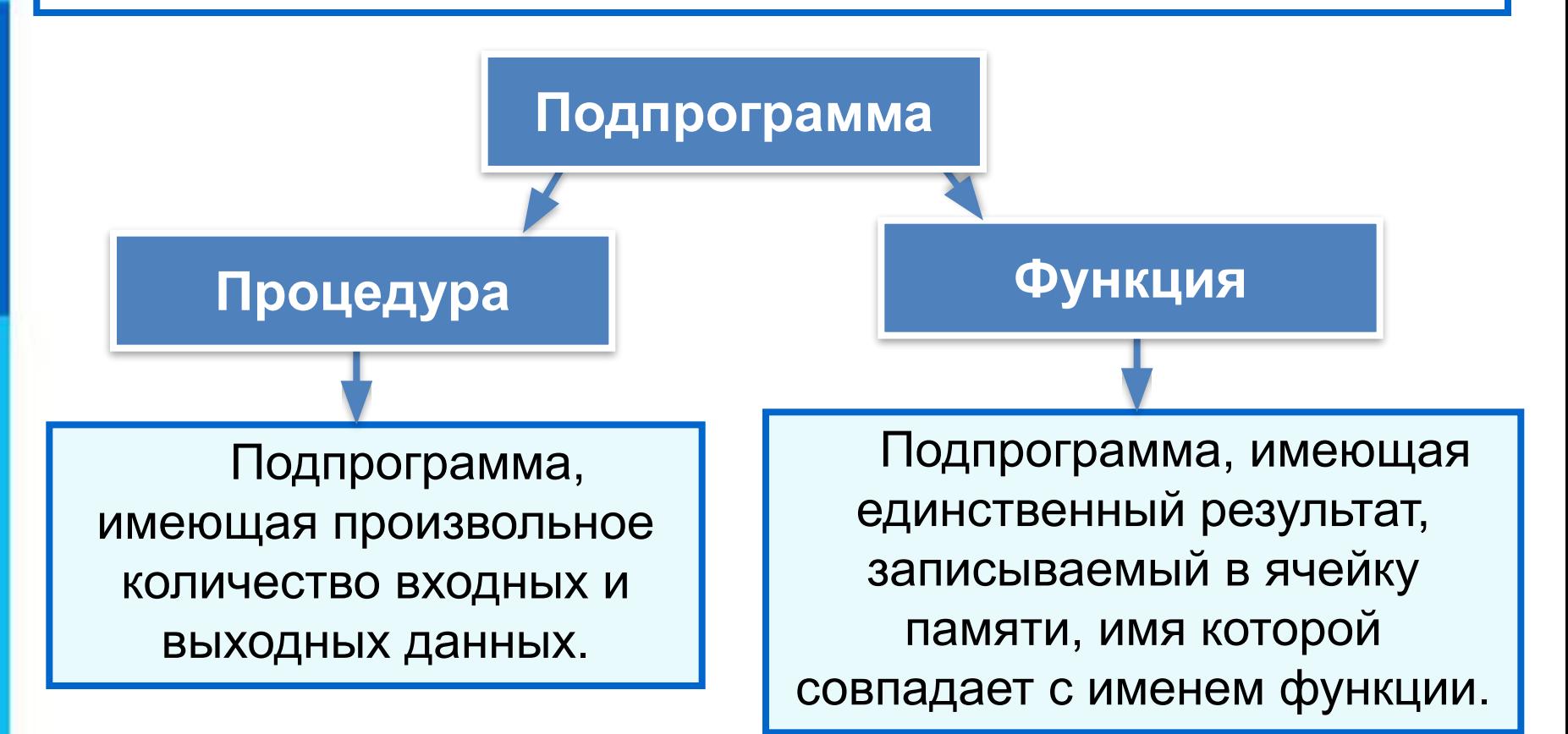

# Работаем в РТ

92. Выделите в программе и подпишите справа от нее заголовок головной программы; раздел описания переменных; раздел описания подпрограммы с указанием имени функции, входных данных, типа результата и операторов функции; раздел операторов головной программы.

 $\sim$ 

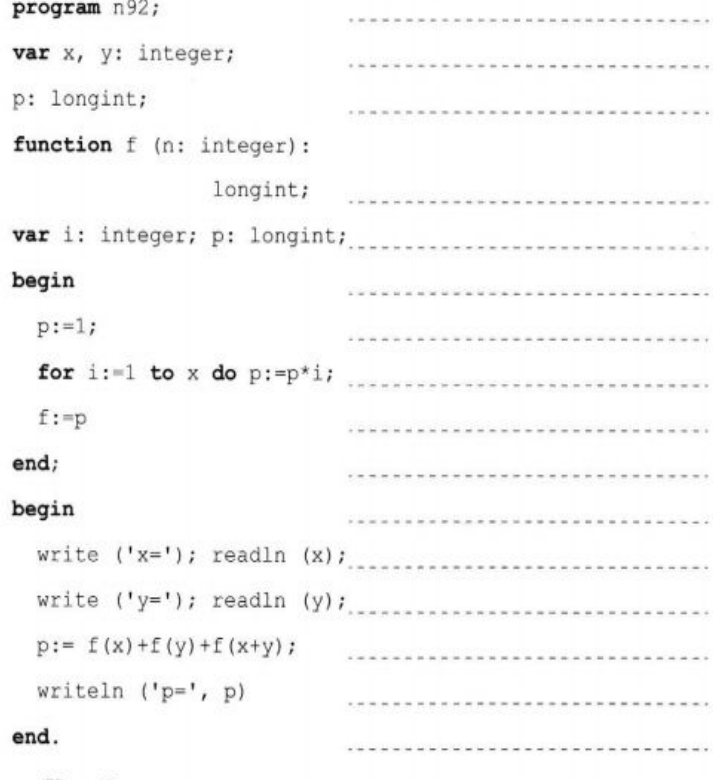

Что будет выведено на экран в результате выполнения этой программы?

90. Выделите в программе и подпишите справа от нее заголовок головной программы; раздел описания переменных; раздел описания подпрограммы с указанием имени подпрограммы, параметров-значений, параметров переменных и операторов подпрограммы; раздел операторов головной программы.

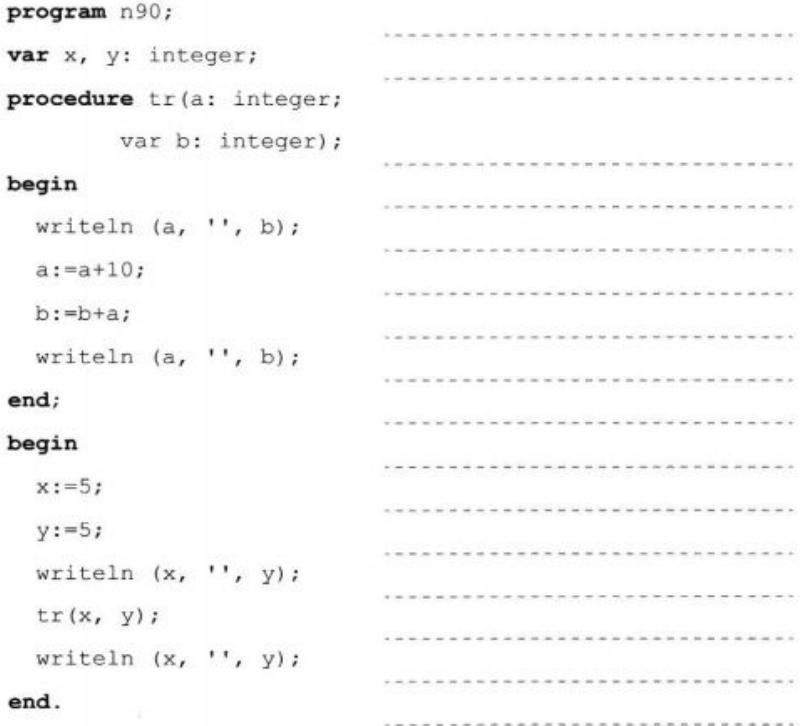

# **Вопросы и задания**

**Задача 46\_1** Напишите программу перестановки значений переменных *a, b, с* в порядке возрастания, т. е. так, чтобы *a < b < c*. Используйте процедуру **swap**.

```
 procedure swap (var x, y: integer);
               var m: integer;
            begin
               m:=x;x:=y;
               y:=m end;
Исходные данные вводятся с клавиатуры.
```
**Задача 46\_2** Напишите функцию, вычисляющую длину отрезка по координатам его концов. С помощью этой функции напишите программу, вычисляющую периметр треугольника по координатам его вершин.